# **Kostenträgerrechnung**

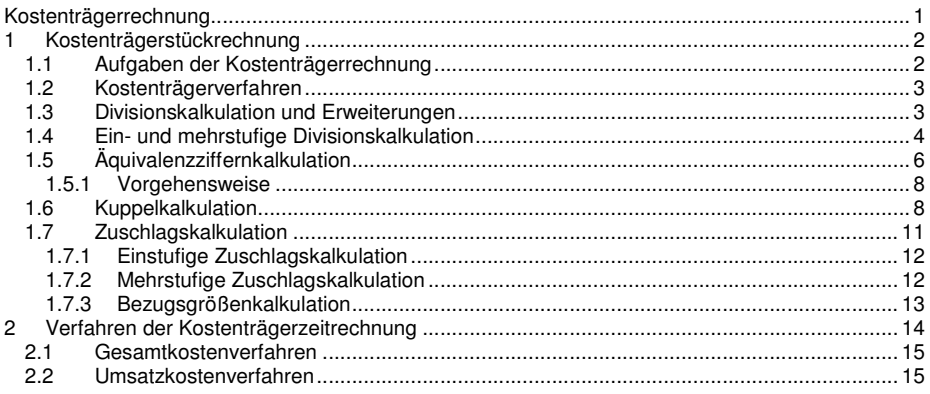

# **1 Kostenträgerstückrechnung**

## **1.1 Aufgaben der Kostenträgerrechnung**

Ziel: Ermittlung der Kosten Pro Stück  $\rightarrow$  Kostenträgerstückrechnung / Kalkulation

> Ermittlung der Gesamtkosten der Periode – Betriebsergebnis  $\rightarrow$  Kostenträgerzeitrechnung

Als Kostenträger kommen in Frage:

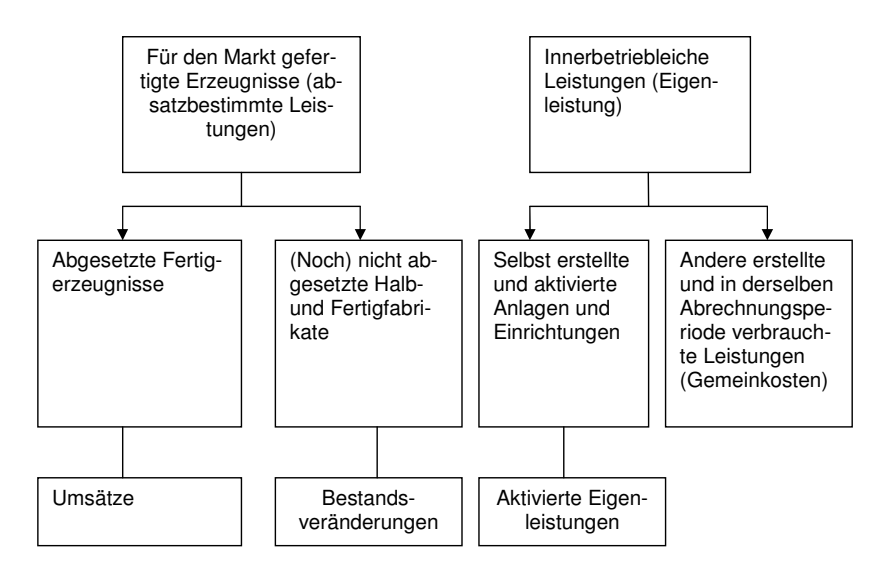

## **1.2 Kostenträgerverfahren**

Art der Produktion bestimmt das Kostenträgerverfahren:

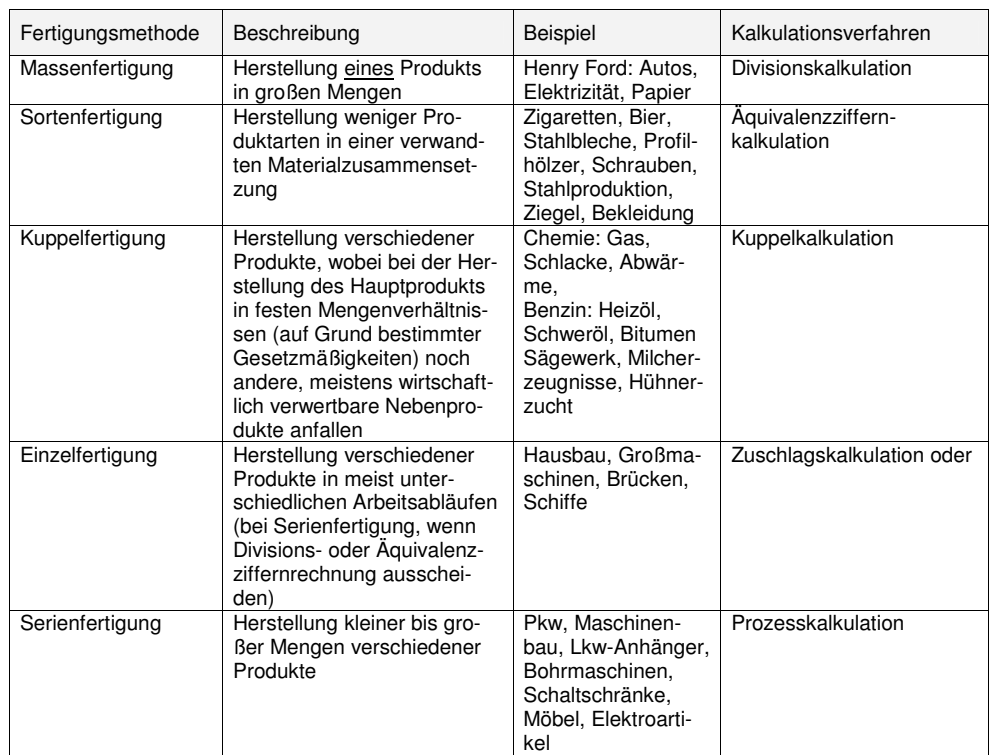

#### **1.3 Divisionskalkulation und Erweiterungen**

Allen Formen der Divisionskalkulation ist gemeinsam, dass die Kosten einer Leistungseinheit (Stückkosten) durch Division des Kostenblocks bzw. seiner Teile durch eine Menge ermittelt werden.

Während bei der Divisionskalkulation im engeren Sinne der Kostenblock bzw. seine Teile von vorneherein bekannt sind, müssen diese bei den Erweiterungen (Kuppel- und Äquivalenzziffernrechnung) erst durch bestimmte Rechenvorgänge ermittelt werden.

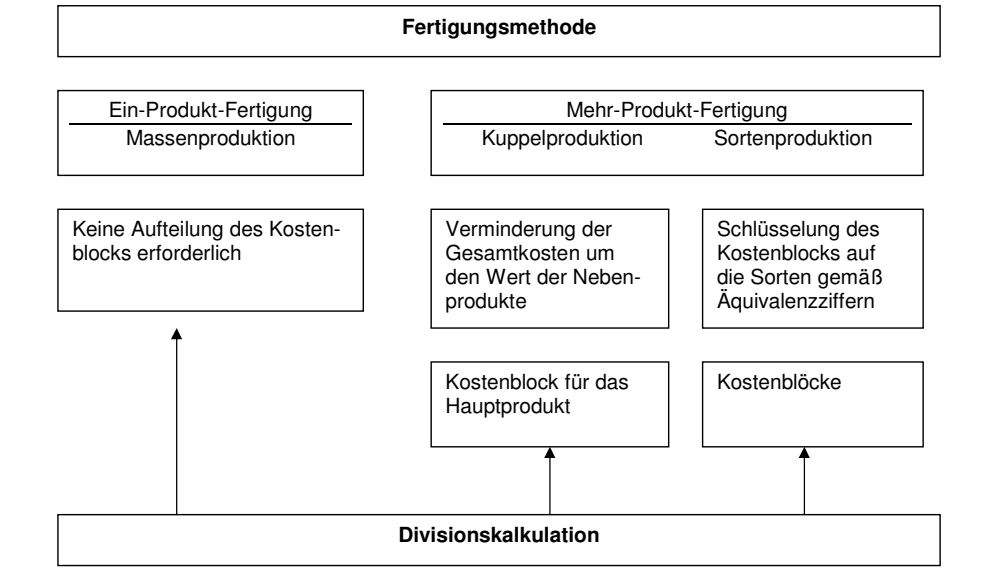

## **1.4 Ein- und mehrstufige Divisionskalkulation**

Bei der **einstufigen Divisionskalkulation** sind Produktions- und Absatzmengen gleich, so dass die Kostenformel lautet:

$$
k = \frac{K}{r}
$$

- k = Stückkosten
- K = Gesamtkosten
- $x =$ Menge

Beispiel: Die Gesamtkosten von Paletten verursachen 10.000 € Gesamtkosten. Es werden 500 Stück produziert, die Stückkosten belaufen sich auf:

$$
k = \frac{10.000}{500} = 20 \frac{\epsilon}{Stk}
$$

#### Voraussetzungen:

- o man produziert nur einem Ort
- o keine Aufspaltung der Gesamtkosten nach Kostenarten
	- o Absatzbedingung: alle produzierten Güter müssen auch abgesetzt werden
	- o Mengenkontinuitätsbedingung: synchrone Fertigung, keine Bestandsveränderungen, keine Zwischenlagerveränderungen
	- o Homogenitätsbedingung: nur ein Produkt

Bei der **zweistufigen Divisionskalkulation** sind Produktions- und Absatzmengen nicht gleich, weshalb auch zwischen Herstellkosten (Material- und Fertigungsbereich) einerseits und den Verwaltungs- und Vertriebskosten andererseits unterschieden werden muss:

$$
k = \frac{K_H}{x_p} + \frac{K_{VV}}{x_a}
$$

#### Beispiel:

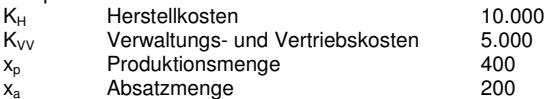

$$
k = \frac{10000}{400} + \frac{5000}{200} = 25 + 25 = 50 \frac{\epsilon}{Stk}
$$

#### Weiteres Beispiel:

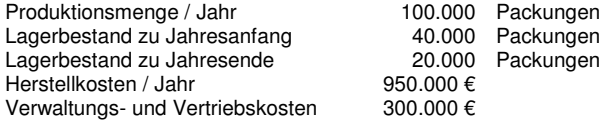

$$
k = \frac{950.000}{100.000} + \frac{300.000}{120.000} = 9,50 + 2,50 = 12 \frac{\text{E}}{Packung}
$$

Bei der **mehrstufigen Divisionskalkulation** lautet die Formel:

$$
k = k_m + \frac{K_{F1}}{x_{p1}} + \frac{K_{F2}}{x_{p2}} + \dots + \frac{K_{Fn}}{x_{pn}} + \frac{K_{VV}}{x_a}
$$

Beispiel

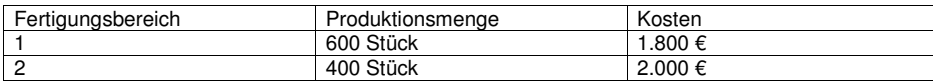

 $x_a$ = 300 Stück,  $k_m$  = 4 € / Stk;  $K_{VV}$  = 600

Danach betragen die Stückkosten:

$$
k = 4 + \frac{1.800}{600} + \frac{2.000}{400} + \frac{600}{300} = 14 \frac{\epsilon}{Stk}
$$
  
Der Wert der Bestandsfertigung ist:

#### Halbfabrikate:

$$
\left(x_{p1} - x_{p2}\right)\left(x_m + \frac{K_{F1}}{x_{p1}}\right) = (600 - 400)\left(4 + \frac{1.800}{600}\right) = 200 * 7 = 1.400
$$

## Fertigfabrikate:

$$
\left(x_{p2} - x_a\right)\left(k_m + \frac{K_{F1}}{x_{p1}} + \frac{K_{F2}}{x_{p2}}\right) = \left(400 - 300\right)\left(4 + \frac{1.800}{600} + \frac{2.000}{400}\right) = 100*(4 + 3 + 5) = 100*12 = 1.200
$$

## **1.5 Äquivalenzziffernkalkulation**

Die Äquivalenzziffernkalkulation ist eine Sonderform der Divisionskalkulation, bei der ähnliche Produkte rechnerisch gleichgemacht werden. Sie ist anwendbar bei der Sortenproduktion (Bier, Bleiche, Zigaretten), wenn ein hinlänglich festes Kostenverhältnis zwischen den Sorten existiert.

Anwenden lässt sich die Äquivalenzziffernrechnung vorzugsweise in folgenden Wirtschaftsbereichen:

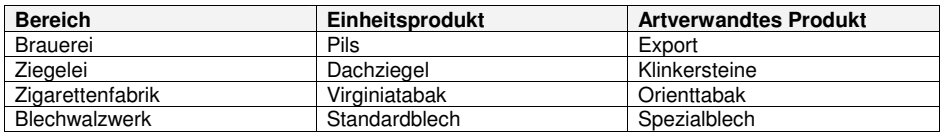

Äquivalenzziffern sind Umrechnungsfaktoren eines Produkts, die angeben, in welchem Verhältnis die Kosten dieses Produkts zu den Kosten eines Einheitsprodukts stehen.

#### **Übersicht Ermittlung:**

- 1. Ermittlung der Einheitsmenge
- 2. Ermittlung der Kosten pro Einheitsmenge
- 3. Ermittlung der Kosten pro Sorte / Gesamtkosten pro Stück

Im Bsp.:

Eine Brauerei stellt die drei Biersorten Export, Pils, Spezial her. Die jährlichen Gesamtkosten belaufen sich auf 10.116.000 €.

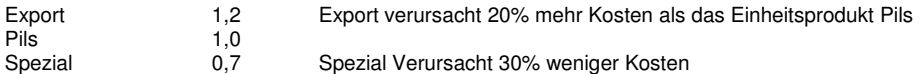

#### **Rechenschritt 1:**

Die Mengen der einzelnen Sorten werden mit Äquivalenzziffern multipliziert. Das Ergebnis ist die Einheitsmenge:

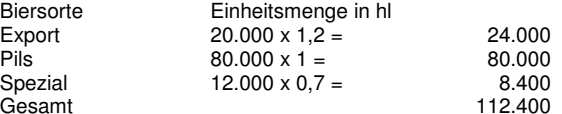

#### **Rechenschritt 2:**

Der Kostenblock von 10.116.000 € wird durch die Einheitsmenge dividiert. Das Ergebnis sind die Kosten je hl Einheitsmenge:

```
\frac{112.400}{112.400} = 90€ / hl
\frac{10.116.000}{112.400} =
```
#### **Rechenschritt 3:**

Multiplikation der Kosten je hl Einheitsmenge mit den Äquivalenzziffern der einzelnen Sorten:

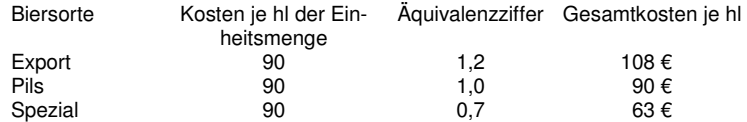

#### **Rechenschritt 4: (Probe)**

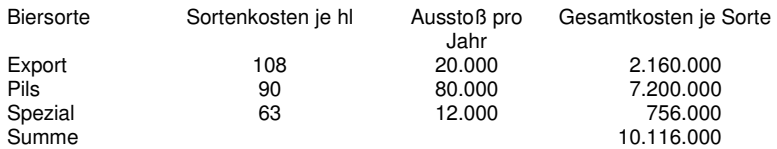

#### Weiteres Bsp:

Ein Produkt kostet doppelt so viel, wie ein anderes  $\rightarrow$  Äquivalenzziffer = 2

(1)

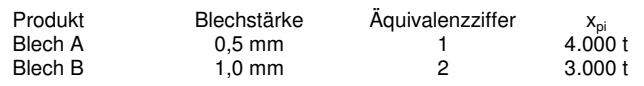

## Gesamtkosten  $K_t = 200.000,00$  GE

(2) Ermittlung der Einheitsmenge

 $=\frac{1}{2}$  = *Kostenverhältnis*  $\sum_{p_i}^{r} x_{p_i} * a_i = 4.000t * 1 + 3.000t * 2 = 10.000t$  $\sum_{i=1} x_{p_i} * a_i = 4.000t * 1 + 3.000t * 2 =$ 2 $\frac{1}{1}$ ,  $\frac{5}{2}$  $\frac{0,5}{0}$  $x_{p_i} * a_i = 4.000t * 1 + 3.000t * 2 = 10.000$ 

(3) Ermittlung der Herstellkosten der Einheitsmenge

$$
k_E = \frac{K_T}{\sum x_{p_i} * a_i} = \frac{200.000}{10.000} = 20,00 \frac{GE}{t}
$$

(4) Ermittlung der K<sub>hi</sub> (Herstellkosten pro Stück)

$$
k_{h_i} = k_E * a_i
$$
  
\n
$$
k_{h_a} = 20 \frac{GE}{t} * 1 = 20 \frac{GE}{t}
$$
  
\n
$$
k_{h_b} = 20 \frac{GE}{t} * 2 = 40 \frac{GE}{t}
$$

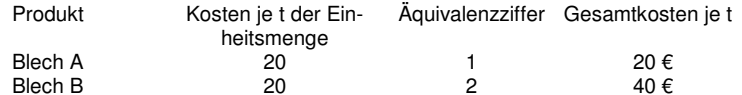

(5) Probe: produzierte Menge \* Einzelkosten

$$
k_a = \sum_{i=1}^{r} x_{p_i} * k_{h_i}
$$
  

$$
k_a = 4.000 * 20 + 3.000 * 40 = 200.000GE
$$

## **1.5.1 Vorgehensweise**

1. Ermittlung der Einheitsmenge durch Multiplikation der hergestellten Menge mit Äquivalenzziffern

2. Ermittlung der Kosten pro Stück Einheitsmenge

3. Ermittlung der Kosten pro Sorte / Gesamtkosten pro Sorte

## **1.6 Kuppelkalkulation**

Produktion eines / mehrerer Erzeugnisse bei der gleichzeitig andere Produkte entstehen.

 $\rightarrow$  unterschiedliche Mengen werden produziert

 $\rightarrow$  Äquivalenzziffern drücken die relativen Marktpreisunterschiede aus

**Bsp.:** 

Beispiel:

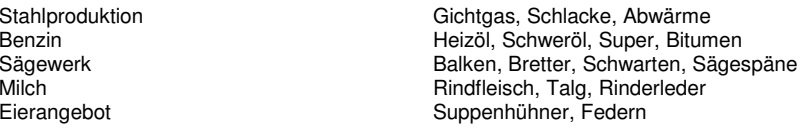

Problem: Bei der Kuppelproduktion sind zwar die Kosten der gesamten Kuppelproduktion feststellbar, nicht aber die der einzelnen Kuppelprodukte. Eine verursachungsgerechte Zurechnung der Kosten auf die Einzelprodukte ist nicht möglich. Jede Kostenzurechnung ist willkürlich.

#### 1. Möglichkeit **Restwertverfahren**

Nach dem Restwertverfahren werden die Gesamtkosten um die Erlöse der Nebenprodukte entlastet und die verbliebenen Restkosten durch die produzierte Menge dividiert, so dass die Kostenformel lautet:

$$
k = \frac{K - E_N}{x_u}
$$

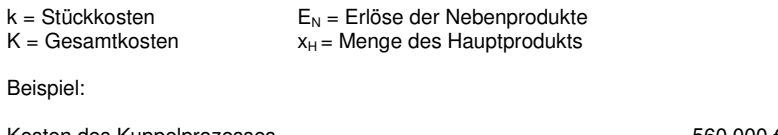

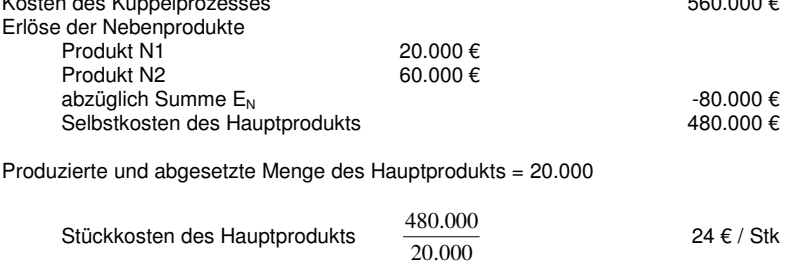

Die Gesamtkosten würden sich erhöhen, wenn

- o Bis zum Verkauf der Nebenprodukte noch Weiterverarbeitungs- oder veredelungskosten anfallen
- o Abfallprodukte beseitigt werden müssen

Lässt sich beider Kuppelproduktion ein Hauptprodukt nicht eindeutig bestimmen, weil die Kuppelprodukte als etwa gleichwertig angesehen werden, kann das Verteilungsverfahren zur Anwendung kommen, dessen Rechentechnik nahezu identisch ist mit der Äquivalenzziffernkalkulation.

Bsp. In einer Kokerei betragen die Gesamtkosten für die Herstellung von 50.000 t des Hauptproduktes Koks und 600.000 m<sup>3</sup> des Nebenprodukts Gas insgesamt 3.600.000 € pro Monat. Der Verkaufspreis je m<sup>3</sup> beträgt 0,30 €. Das Gas verursacht zusätzlich Reinigungs- und Aufbereitungskosten von 0,03 € je m<sup>3</sup>. Wie hoch sind die Herstellkosten je Tonne Koks?

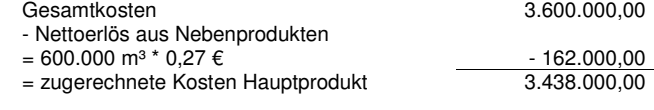

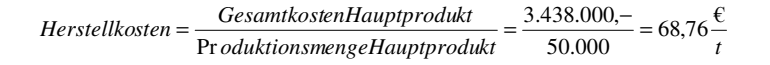

#### **Weiteres Bsp:**

 $C_{\text{ges}} = 2.400.000 \in$ 

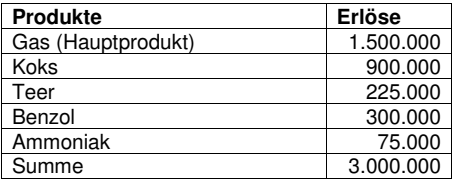

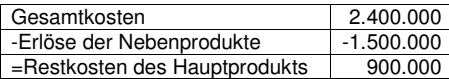

#### 2. Möglichkeit **Verteilungsverfahren**

ähnlich wie das Äquivalenzziffernverfahren. Äquivalenzziffern = meist die Marktpreise der Erzeugnisse

Der Verteilungsrechnung liegt die Annahme zu Grunde, dass sich der Gesamtgewinn der Kuppelproduktion proportional gleich verteilt. Sie wird angewendet, wenn sich kein Hauptprodukt bestimmen lässt. Die Gesamtkosten werden dann mittels Äquivalenzziffern auf die einzelnen Kuppelprodukte verteilt, i.d.R. nach Maßgabe der Erlöse.

Kuppelprodukte \* Marktpreis = Marktwert

Kostenfaktor = 
$$
\frac{Gesamtkosten}{\sum_{\text{Marktwerte}}}
$$

Herstellkosten des Kuppelprodukts = Kostenfaktor \* Marktwert des Kuppelprodukts

Beispiel wie oben:

## $C_{\text{des}} = 2.400.000 \text{ } \in$

Von jedem Kuppelprodukt werden 10.000 Mengeneinheiten fertiggestellt.

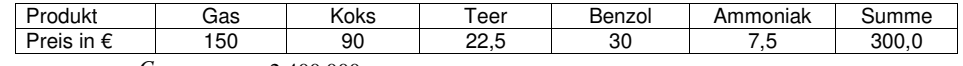

 $=\frac{C_{ges}}{Summe der Preise} = \frac{2.400.000}{300} =$  $\ddot{a}_i = \frac{C_{ges}}{S_{summed}}$ 

 $\frac{300}{300} = 8.000$ 

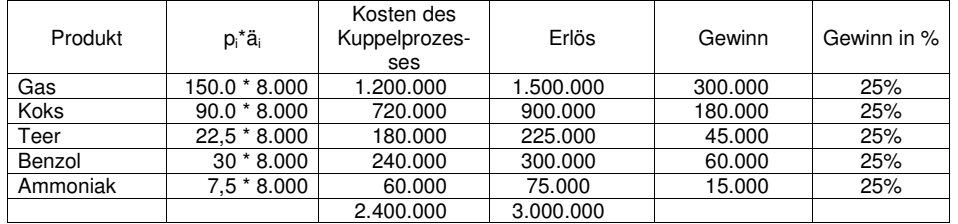

Bei dieser Art der Verteilung wird unterstellt, dass der Stückgewinn bei allen Kuppelprodukten gleich ist. Die Kosten der Gasproduktion betragen 1.200.000, während sie bei der Subtraktionsmethode mit 900.000 € ermittelt wurden.

**Divisionskalkulation** (hier werden unterschiedliche Produktionsmengen unterstellt.

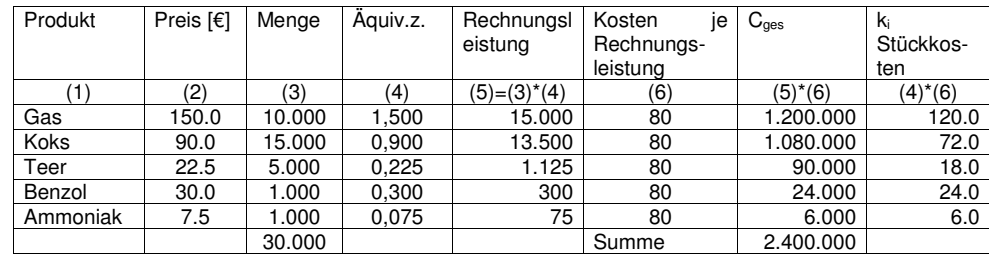

$$
k_{pe} = \frac{C_{ges}}{RL} = \frac{2.400.000}{30.000} = 80,006
$$

#### Weiteres Bsp:

In einer Unternehmung werden vier Erzeugnisse in Kuppelproduktion hergestellt, deren Marktpreise vorgegeben sind. Die Kosten des Kuppelprozesses betragen 300.000 €

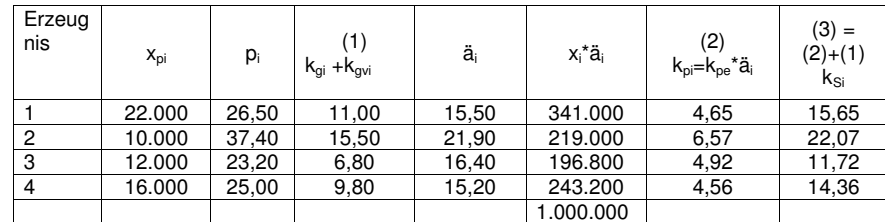

$$
k_{p_e} = \frac{k_{kp}}{x_{p1} * a_1 + x_{p2} * a_2 + x_{p3} * a_3 + x_{p4} * a_4} = \frac{300.000}{1.000.000} = 0,30 \frac{\epsilon}{Stk}
$$

## **1.7 Zuschlagskalkulation**

Bei der Zuschlagskalkulation werden die durch einen Kostenträger verursachten Einzelkosten aus vorhandenen Unterlagen (z.B. Stücklisten, Lohnscheinen, Arbeitsplänen) festgestellt und um Gemeinkosten erhöht.

Die Einzelkosten eines Kostenträgers werden um Gemeinkostenzuschläge erhöht. Voraussetzung: Trennung der Kosten in Einzel- und Gemeinkosten.

Die Zuschlagskalkulation kommt insbesondere bei Serienfertigung in Frage, generell dann, wenn Divisions- und Äquivalenzziffernverfahren ausscheiden.

#### **Zuschlagskalkulation**

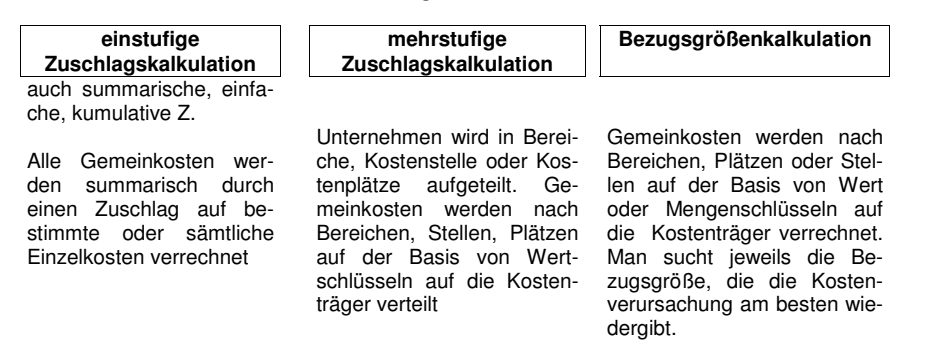

## **1.7.1 Einstufige Zuschlagskalkulation**

Hier werden die Gemeinkosten durch einen summarischen Zuschlag auf die Einzelkosten verrechnet:

*EinzelkostenGemeinkosten Zuschlag in* 100\* % <sup>=</sup>

Der Vorteil des Verfahrens liegt in der einfachen Handhabung. Gegen das Verfahren spricht aber die Tatsache, dass zwischen Einzel- und Gemeinkosten pauschal unterstellte Proportionalität in der Praxis kaum gegeben ist.

In einem Industriebetrieb fallen im Betrachtungszeitraum folgende Kosten an:

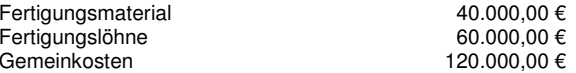

Wie hoch ist der Gemeinkostenzuschlag im Falle der (getrennte Betrachtung - Einzelfälle)

- 1. Materialzuschlagskalkulation ? Gemeinkostenzuschlag Material = 120.000 \* 100 / 40.000 = 300 %
- 2. Lohnzuschlagskalkulation ?

Gemeinkostenzuschlag Lohn = 120.000 \* 100 / 60.000 = 200 %

- 3. Einzelkostenzuschlagssatz ?
	- $\Sigma$  Einzelkosten = 100.000; Einzelkostenzuschlag = 120.000 \* 100 / 100.000 = 120 %

## **1.7.2 Mehrstufige Zuschlagskalkulation**

Geht man davon aus, dass die Gemeinkosten von vielen Einflussgrößen abhängig sind und deshalb mittels mehrerer Zuschlagssätze verteilt werden müssen, kommt man zur differenzierten bzw. mehrstufigen Zuschlagskalkulation.

Im einfachsten Fall unterscheidet man lediglich die Bereiche Material, Fertigung, Verwaltung und Vertrieb. Sh. Skript S. 10, Bsp. S. 368.

#### **Kalkulationsschema**

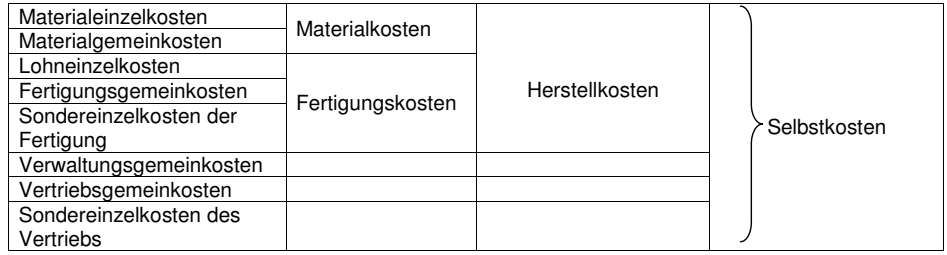

#### **Beispiel:**

Eine Maschinenfabrik wird von einem ausländischen Kunden zur Abgabe eines Angebots für ein Sondermodell aufgefordert.

Für die nach der differenzierten Zuschlagskalkulation ermittelten Selbstkosten ist von folgenden Einzelkosten auszugehen:

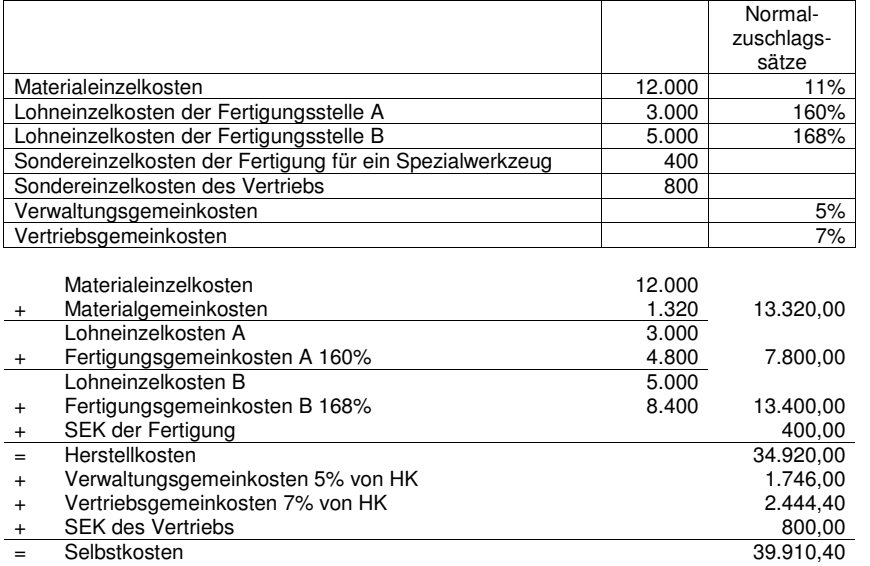

## **1.7.3 Bezugsgrößenkalkulation**

Hier wählt man in jeder Kostenstele jene Größe aus, die die Kostenverursachung am besten wiedergibt. Häufig sind dies Mengengrößen wie Maschinenzeiten, Akkordzeiten.

Die Fertigungskosten der Kostenstelle 1 (Fertigung) ergeben sich als Produkt aus

Stundensatz \* Stückzeit (= Bezugsgröße).

Vorteil: Bei zunehmender Mechanisierung ändern sich die Gemeinkosten eher im Verhältnis zu den Maschinenlaufzeiten (Strom, Betriebsstoffe, Reparaturen, Abschreibungen) als im Verhältnis zu den Löhnen oder sonstigen Einzelkosten. Größere Dauerhaftigkeit als Zuschlagsbasis.

Die Kalkulationssätze der einzelnen Kostenstellen werden in der Weise errechnet, dass die gesamten Fertigungskosten einer Kostenstelle durch die geleisteten Bezugsgrößeneinheiten dividiert werden.

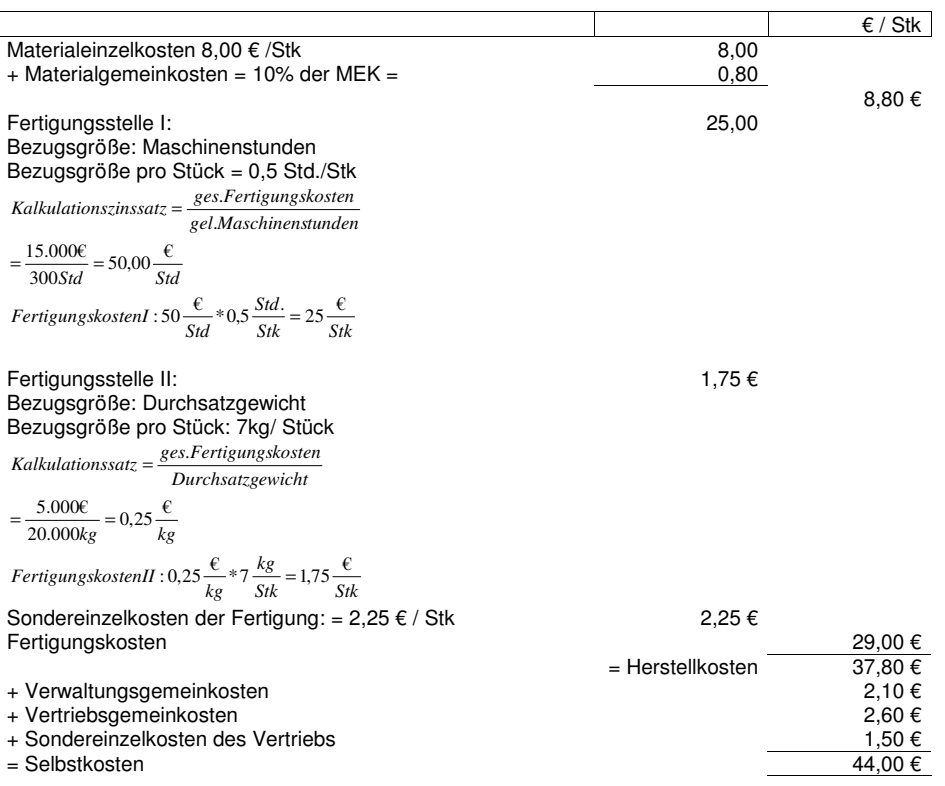

# **2 Verfahren der Kostenträgerzeitrechnung**

## **Zuschlagsverfahren**

**Gesamtkostenverfahren Umsatzkostenverfahren** bezogen auf die produzierte Menge

 bezogen auf die abgesetzte Menge

#### **2.1 Gesamtkostenverfahren**

ist ein Verfahren zur Ermittlung des Betriebes im Rahmen einer kurzfristigen Erfolgsrechnung, bei dem Gesamtleistungen des Betriebes die Gesamtkosten gegenüber gestellt werden

Betriebserfolg

- = Nettoerlöse
- + Bestandserhöhungen an Halb- u. Fertigerzeugnissen
- - Bestandsminderungen an Halb- u. Fertigerzeugnissen + andere aktivierte Eigenleistungen
- $=$  Gesamtleistung
- Gesamtkosten
- = Betriebserfolg

#### **Problem:**

Das GKV lässt keine Aussage darüber zu, **in welchem Maße einzelne Produkte oder Produktgruppen zum Betriebserfolg** beigetragen haben, da die Gesamtkosten nur nach Kostenarten aufgegliedert werden. Für die Beurteilung der Gewinnträchtigkeit einzelner Produkte wäre eine kostenträgerbezogene Kostengliederung notwendig. Das GKV ist deshalb nur geeignet für Einprodukt-Unternehmungen oder solcher, mit einfacher Sortenfertigung. In allen anderen Fällen sollte man zum Umsatzkostenverfahren greifen.

## **2.2 Umsatzkostenverfahren**

Beim Umsatzkostenverfahren erübrigt sich die Ermittlung der Bestandsveränderungen und der anderen aktivierten Eigenleistung, denn es werden nur die Erlöse und Kosten der abgesetzten Produkte saldiert.

Erlöse

- Selbstkosten der abgesetzten Produkte
- = Betriebserfolg

Werden die Selbstkosten der hergestellten Produkte buchmäßig fortgeschrieben, kann der Erfolgsbeitrag der einzelnen Produktarten relativ schnell bestimmt werden.

Gegen dieses Verfahren als kurzfristige Erfolgsrechnung spricht, dass es nicht in der Lage ist, zu zeigen, warum die Produkte so viel gebracht haben und wie viel sie in Zukunft bringen werden. Diesbezüglich sind andere Teilkostensysteme erforderlich und zwar die der Teilkostenrechnung bzw. die Plankosten- und Budgetrechnung.

## **Beispiel**

In einem Ein-Produkt-Betrieb sind für einen Monat die folgenden Angaben bekannt:

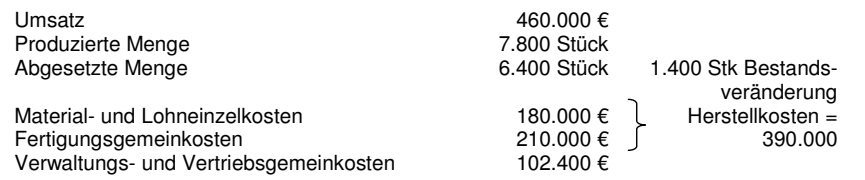

Berechnen Sie den Betriebserfolg des Monats nach dem

(a) Gesamtkostenverfahren

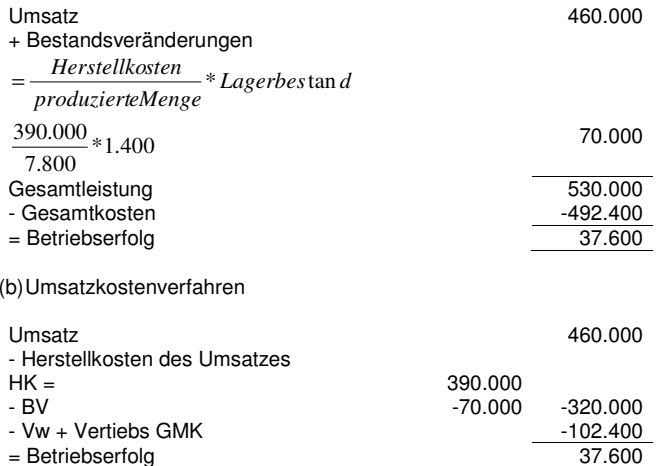